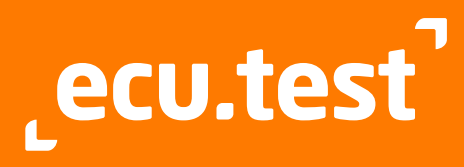

# **Product data sheet**

Version: 2024.3 as of September 2024

# **ecu.test masters test automation**

## **Key features at a glance**

- **Supports a broad range of test tools** and test environments (MiL/SiL/ PiL/HiL/vehicle)
- **Uniform and effective automation** of the entire test environment
- **Smooth collaboration through Diff** and SCM integration (GIT, SVN)
- **Automation of distributed** test environments
- **Intuitive graphical user interface**
- **Generic test-case description**
- **Test execution under Linux** and in container environments (e.g. Docker)

## **Integrated Trace Analysis Module**

(see also data sheet trace.check)

- **Easy analysis specification via** 
	- triggered analyses
	- timing diagrams
	- Python interface
- **Support for all common recording** formats
- High reusability of analyses
- Clear presentation of results - transition to the interactive trace.xplorer signal viewer
	- plots enriched with result data

## **Interfaces and expandability**

ecu.test can be readily integrated into existing tool chains:

- **COM-API for remote control**
- **REST-API for execution control** under Windows and Linux
- Object API (for Python, Java and .NET) for generating and manipulating all artifacts (test cases, configurations, etc.)
- Report generators for different output formats
- **APIs for different test-case** generators
- **Jenkins plug-in**
- **Easy integration of existing libraries** (Python, C/C++, .NET)
- **User-specific tool connections** and test steps

## **Connection with Application Lifecycle Management systems**

ecu.test connection with ALM system are based on customer specific processes.

Corresponding connections exist for these ALM systems:

- **Broadcom Rally Software**
- **IBM Engineering Test Management** - ETM (former RQM)
- **Jama** connect
- **OpenText ALM/Quality Center** (former HP Quality Center)
- **OpenText ALM Octane**
- PTC Codebeamer
- **PTC Windchill (former Integrity)**
- **SIEMENS Polarion ALM**

# **Interfaces, formats, tools and standards**

## **Supported formats and standards**

#### **Standards:**

- ASAM ACI 1.4
- ASAM il inkRT 3
- ASAM XiL API Version 2.0.1 und 2.1.0
- (MA, EES, ECUC/M Port)
- ASAM ATX
- ASAM Capture Module Protocol (CMP)
- **AUTOSAR Classic & Adaptive**
- **AUTOSAR SOME/IP**
- AUTOSAR Time Synchronization (PTP)
- **FMI 1.0/2.0/3.0**
- **IEEE802.1AE (MACsec)**
- $\blacksquare$  IEEE802.1X (MKA)
- **IEEE1722 ACF (für CAN)**
- **•** OpenSCENARIO
- OSI (Open Simulation Interface) 3.5.0
- PLP (Probe Logger Protocol)
- $\blacksquare$  ReqlF 1.2
- RFC4302 (IPsec AH)
- $RFC7296$  (IKEv2)
- SAE J2534 PassThru
- $-$  TFCMP

#### **Bus description:**

- ARXML (Classic Platform) 4.1.1 to R21-11
- ARXML (Adaptive Platform) to R20-11
- DBC
- **FIBEX to 4.1.1**
- FIBEX for Ethernet 4.1.2
- **FIBEX for AUTOSAR Diagnostic Log** and Trace (DLT): Analyse non-verbose Mode
- **LIN Description File (LDF)**

#### **ECU description:**

- ASAP2 Database (A2L)
- Executable and Linkable Format  $(F|F)$ with DWARF (Version 2-5)
- Intel HEX
- **Motorola S19**

#### **Supported trace formats**

#### **Signal-based trace formats:**

- ASTRACE, AS3TRACE (trace.xplorer)
- CSV
- MAT: MATLAB/Simulink, ControlDesk
- MDF 3.0, 3.1, 3.2, 3.3, 4.0, 4.1, 4.2
- PARQUET (Apache)
- STI, STZ 2.0.1, 2.1, 2.2 ASAM XiL-API
- TDMS: National Instruments

#### **Buslogging:**

- **ASC** (Vector)
- BLF (Vector)
- $-MDF 4.0, 4.1, 4.2$
- **TTL (TTTech)**

#### **Ethernet:**

- BLF (Vector)
- DLT (tracetronic, GENIVI DLT-Viewer)
- **PCAP, PCAPNG**
- (tracetronic, Wireshark)
- MDF 4.0, 4.1, 4.2
- TTL (TTTech)

#### **Middleware/Cosimulation:**

- AS3TRACE (FEP)
- eCAL 5.0, 5.1
- ROSBAG2 (ROS2)

#### **ADAS:**

- **ERD** (CarSim)
- **ERG** (CarMaker)
- OSI/TXT (ASAM OSI) 3.5.0
- $\overrightarrow{RDB}$  (VTD)

#### **Multimedia**

- Audio: WAV, FLAC, MP3, OGG
- Video: AVI, MP4, MKV, MTS

Other formats supported on request.

tracetronic GmbH, Stuttgarter Straße 3, 01189 Dresden, Germany

#### **Supported hard- and software**

Scienlab: CDS Scienlab: ESD SFC: Selenium Softing: DTS Softing: EDIABAS Speedgoat: Simulink RT Synopsys: Silver Synopsys: SilverXIL Synopsys: Virtualizer Technica: BTS

**Typhoon HIL:** 

**Source code management tools: Apache Subversion** 

 $\Box$ Git

software.

AMD64

path-limitation)

 CPU: at least 4 cores Free hard disk capacity: at least 3 GB • RAM: at least 4 GB recommended 8 GB Screen resolution:

 Technica: Capture Module The GNU Project: GDB **tracetronic:** Ethernet tracetronic: Multimedia tracetronic: RemoteCommand tracetronic: Serial interface tracetronic: SSH MultiConnect TOSUN: libTSCAN API TTTech: TTXConnexion

Typhoon HIL Control Center Vector: CANalyzer **•** Vector: CANape Vector: CANoe Vector: DYNA4 **Vector: SIL Kit**  Vector: XL API **•** VehInfo: LABCAR **ViGEM: CCA** ■ Vires: VTD VW: ODIS **X2E:** Xoraya

On request we will gladly realize the linkage of your specific hardware or

**System requirements** OS: Windows 10 or 11, 64 bit OS for test execution under Linux: Ubuntu Linux 20.04 or 22.04 LTS

at least Full HD (1920 x 1080)

To use file paths longer than 256 characters on Windows, it is necessary to [enable systemwide support for it \(see:](https://learn.microsoft.com/en-us/windows/win32/fileio/maximum-file-path-limitation)  https://learn.microsoft.com/en-us/ windows/win32/fileio/maximum-file-

atracetronic

- $\triangle$  R.D: iTest
- $-$  ASAM: ACI
- ASAM: il inkRT
- ASAM: XIL
- ASAP: STEP
- **ATI: VISION**
- AVL: LYNX
- AVL: PUMA
- Basler: pylon Beckhoff: TwinCAT
- CARLA Team: CARLA
- Digiteq: FrameGrabber 4 MultiBox
- Digited: MGB
- dSPACE: AURELION
- dSPACE: ControlDesk
- **dSPACE: ModelDesk**
- dSPACE: MotionDesk
- **dSPACE: RTMaps**
- **dSPACE: XIL API**
- $\begin{array}{ll}\n\text{Dyna4 R8} \\
\text{FAD1 TAD2}\n\end{array}$
- $\bullet$  EA: UTA 12
- **EMVA: GenICam**<br>ESI: Simulation Y
- ESI: SimulationX
- ETAS: BOA
- **ETAS: COSYM SIL**
- ETAS: INCA
- **ETAS: LABCAR-PINCONTROL**
- FFEP<br>FFP
- FEP3
- **FEV: Morphée**<br>Freederic: Squis
- froglogic: Squish
- Google: ADB
- Göpel: Video Dragon
- **HORIBA FuelCon: TestWork**
- **HMS: ACT Residual bus simulation**
- HMS: Legacy Bus Interfaces (VCI V2)
- **HMS: VCI V4** IDS: uEye
- **IPETRONIK: ETHOS**
- 
- IPG: CarMaker
- JS Foundation: Appium
- **KS Engineers: Tornado**
- Lauterbach: TRACE32
- **MAGNA: BluePiraT**
- Mathworks: MATLAB/Simulink Mechanical Simulation Corporation: CarSim
- 
- **MicroNova: NovaCarts**
- **Modelica Association: FMI**
- · NI: LabVIEW
- **NI:** VeriStand
- $\blacksquare$  NI: VISA
- **Deal-RT: RT-LAB**

**CUANCOM: QLIB RA Consulting: DiagRA D** 

SAE: PassThru

**PEAK: PCAN PLS: UDE** 

 $R$   $R$